Panseb Q. Bunscorn<br>rangans pewerumi B paspa6onke 6msriec-camta.

Итак, полагаю, что Вы являетесь владельцем собственного дела или директором какой-либо организации, нуждающейся в наличии собственного сайта в Сети INTERNET. Кто же Вы? Владелец малого бизнеса? Директор некоммерческой организации? Представитель религиозного движения или ассоциации? Неважно, в любом случае, несмотря на то, что, в зависимости от Вашей принадлежности, цели, преследуемые Вами, значительно разняться, существует определенный алгоритм разработки сайта-представительства, который я собираюсь в настоящей статье довести до Вашего сведения. И алгоритм этот складывается из решения 12 основных вопросов, которые включают:

- 1. Предназначение.
- 2. Страницу-указатель и организацию сайта.
- 3. Название сайта и доменное имя.
- 4. Обеспечение сайта требуемой графикой.
- 5. Цвет фона и текстуру.
- 6. Основные элементы страниц.
- 7. Завершающие штрихи.
- 8. Фото и графику.
- 9. Формы приема заказов и обеспечения обратной связи.
- 10. Загрузку на сервер и тестирование страниц.
- 11. Раскрутку и рекламу сайта.
- 12. Обслуживание сайта

И в завершение мы поговорим о расценках на различные услуги, связанные с созданием, разработкой и обслуживанием сайта.

Итак, начнем.

1. Предназначение: для чего Вам нужен сайт? Ответив себе самому на данный вопрос в самом начале осуществления идеи заиметь представительство в Сети, Вы сумеете сэкономить значительное количество сил, средств и времени, избегая ненужных стрессов. Как следует подумайте и определитесь: зачем Вы собираетесь этим заняться? Чего Вы хотите этим добиться? Каковы цели Вашей деятельности в Сети?

Ваши мысли при ответе на данные вопросы, скорее всего, проистекают примерно в таком направлении: "INTERNET-вещь необходимая. Свои сайты создают все, кто только может, пора бы и мне, как бы за бортом не остаться", Неплохо для начала, но необходима более четкая формулировка (согласитесь, только что приведенная - лишь общие фразы), например:

- мне необходимо, чтобы потенциальные клиенты через Сеть узнали обо мне, моей компании, моем бизнесе, и чтобы все это произвело на них должное впечатление;

- мне необходимо расширить свою целевую аудиторию, собирать информацию о потенциальных клиентах, формировать их список, поддерживать с ними связь;

- я собираюсь осуществлять продажу товаров и услуг непосредственно через INTERNET.

Начинать создание собственного INTERNET-представительства необходимо в первую очередь с терпения и в расчете на долгосрочную перспективу. Результаты Вашей деятельности в Сети могут быть как быстрыми и удивительно захватывающими, так и вообще не сказываться на первых порах, поэтому необходимо настроиться на медленное, но верное достижение успеха, но вместе с тем понимать, что не все товары и услуги могут эффективно продаваться через WEB. Пообщайтесь с маркетологами и промоутерами, они подскажут Вам, какие типы бизнеса достигают большего успеха в Сети и чем они торгуют.

2. Страница-указатель и организация сайта. Страницу-указатель (INDEX), как правило, принято именовать "домашней страницей". В первую очередь данная страница является Вашим лицом, т.к. представляет собой ни что иное, как оглавление всех страниц, из которых состоит Ваш сайт.

В свою очередь, сайт в целом должен включать в себя следующие разделы:

- об организации. Данный раздел заполняется информацией о Вашей организации, истории ее возникновения и развития, философии осуществления Вашего бизнеса, приемы и стратегии, которые Вы применяете, а также четкое, лаконичное и понятное объяснение потенциальному клиенту или потенциальному партнеру почему им выгоднее всего работать именно с Вами;

- товары и услуги. При помощи текста и графики в данном разделе необходимо дать описание Ваших товаров и услуг, наглядно

показать, какие выгоды может извлечь из них клиент. В разделе должно быть приведено полное описание каждого товара и услуги, некоторые вообще используют данный раздел в качестве каталога товаров, который может быть быстро, качественно и часто обновляем:

- техническая поддержка. В зависимости от типа бизнеса может оказаться целесообразным предоставлять различного рода техническую информацию, листы вопросов-ответов по разрешению возможных проблем, дополнения и расширения к товарам (услугам), информацию о том, как связаться с техником-консультантом и т.п.;

- как заказать. Данный раздел включает, как правило, форму заказа, которая одновременно и принимает заказ и собирает информацию о ваших клиентах;

- сервис и обслуживание. Здесь нужно выложить качественную и бесплатную информацию, которая заставит Ваших реальных и потенциальных клиентов регулярно возвращаться на Ваш сайт (полезные советы, тематические статьи, результаты исследований и т.п.), а также обновления, расширения и дополнения Вашего коммерческого предложения;

- новости. Раздел содержит информацию о новостях компании, обновлении ассортимента товаров и услуг, форму подписки на рассылку новостей и т.п.

3. Название сайта и доменное имя. Теперь, когда вопросы о предназначении и структуре сайта успешно Вами решены, пришло время озаглавить Ваше детище, придумав ему для начала какоенибудь экспериментальное название. Конечно, можно присвоить сайту уже имеющееся у Вас имя - название компании, например. Но здесь может возникнуть неувязочка - та цель, которую Вы хотите достигнуть при помощи сайта, может быть уже или шире той, которую преследует Ваша компания, а подобное несовпадение Вам на пользу не пойдет. В этом случае необходимо обзавестись новым именем, но помните: оно должно быть четкое, ясное, звучное, короткое и запоминающееся.

После решения проблемы с заголовком сайта примерно такая же проблема возникает с доменным именем. Оно, как правило, совпадает с названием сайта, но для регистрации подобного доменного имени вначале нужно выяснить, не занято ли оно. Для проверки воспользуйтесь соответствующим сервисом - в Сети их огромное количество и все они бесплатны. Если имя, которое Вы хотели бы приобрести, уже кем-то занято, попробуйте взять его за основу и подобрать соответствующие вариации. Как правило, при наличии хотя бы толики воображения это приводит к нужному результату.

При всем сказанном следует иметь в виду, что многое зависит от провайдера доменных имен и хостинга. Разница не только в условиях обслуживания и регистрации, но и в цене, взимаемой за ту или иную операцию. Для начала необходимо исследовать предложение, после чего определиться, у кого Вы будете регистрировать домен, а у кого - арендовывать место под сайт. Иногда целесообразно бывает сделать это у двух различных компаний.

Следует также помнить, что процесс регистрации доменного имени может быть достаточно длительным и в некоторых случаях затягиваться на несколько недель, поэтому откладывать выбор домена и произведение его регистрации ни в коем случае не стоит.

4. Обеспечение сайта требуемой графикой. Для того, чтобы домашняя страница (страница-указатель) Вашего сайта выглядела заманчиво и привлекательно, ее необходимо обеспечить соответствующей графикой. Над этим необходимо задуматься серьезно, т.к. первое впечатление потенциального клиента о Вашей домашней странице будет самым сильным и действенным впечатлением о всем Вашем сайте. Так уж устроен человек.

Существуют следующие варианты графического обеспечения:

- отсутствие графики. В этом случае отсутствуют как таковые любые изображения, на странице имеются лишь заголовок и текст. Это самый простой вариант, но далеко не самый лучший. Если Вы начинающий Web-дизайнер и изготавливаете сайт своими руками, для начала такой подход является неплохим, но останавливаться на нем не следует;

- использование клипарта. Тоже вариант, хотя и не самый предпочтительный. Годится для тех, кто не желает возиться с графическим оформлением и имеет под рукой программное обеспечение со встроенным клипартом, напримерСогеl Draw, Microsoft Word, Microsoft Publisher и т.п. Если Вы используете картинки из клипарта, вначале убедитесь в том, что они могут использоваться и распространяться свободно и бесплатно (Вы же не хотите, чтобы у Вашей компании и ее репутации возникли серьезные проблемы). Конвертируйте изображения в форматы GIF и JPG и вставляйте на страницу;

- использование сканированной графики. Возможно, у Вас уже есть устоявшийся логотип компании, либо же Вы хотите использовать рисунки, созданные кем-либо от руки. В этом случае Вам поможет сканер, полученные результаты для вставки на страницу лучше всего конвертировать в GIF, особенно если они небольшие;

- использование пользовательских графических шрифтов. Подобные шрифты без особых проблем можно разработать, используя программы типа Paint Shop Pro, L View Pro или Photoshop, причем они могут быть выведены в готовом для использования на сайте виде;

- комбинированный графический монтаж. Достаточно распространенный прием графического оформления. В Сети и на тематических компакт-дисках Вы можете без особого труда отыскать подборки красивейших картинок, к примеру, с изображением природных ландшафтов. Вырезав фрагмент такой картинки и наложив на него логотип своей компании с ее девизом, иногда можно получить очень неплохой результат. В его достижении значительную помощь Вам могут оказать такие программы как Paint Shop Pro, Adobe Photoshop и др.;

- графика, созданная художником-компьютерщиком. Такой вариант подбора графики для сайта может вылиться Вам в копеечку, но результат, поверьте мне, себя оправдает. Мне доводилось иметь дело с подобными художниками, творящими под корпоративный стиль, и я не раз был восхищен их работами - поистине произведениями искусства! Помимо всего прочего, наличие такой графики придаст Вашему сайту необходимую стильность;

- графическая карта-изображение, сочетаемая с компьютерной графикой. Всю структуру сайта можно представить в виде одного сплошного рисунка, отдельные участки которого содержат ссылки на разделы Вашего ресурса. Выглядит все это красиво и заманчиво, но требует дополнительных усилий, а при обширной структуре сайта соответствия техническим параметрам провайдера. И в любом случае лучше поручить изготовление такой карты-изображения соответствующему специалисту.

Помимо сказанного, хочется дать Вам еще несколько общих советов по наполнению сайта графическими изображениями:

- старайтесь, чтобы графические изображения не превышали по объему 40 kb, в противном случае Вы рискуете тем, что посетитель потеряет интерес к Вашему сайту. По статистике, 75 % моих посетителей приходят на мой сайт с отключенной опцией блокировки графики браузером, следовательно, им придется дожидаться окончания загрузки графических объектов;

- не все пользователи Сети обладают палитрой в 16 или 32 бита. Некоторые до сих пор пользуются палитрой в 256 цветов, а как будет выглядеть Ваша графика в подобном отображении? Необходимо по меньшей мере это опробовать;

- используя анимационные GIF-изображения, Вы, бесспорно, сможете в большей степени завладеть вниманием пользователя, к тому же время загрузки анимированных и неанимированных графических файлов при хорошем исполнении одно и то же. Единственное, что следует иметь в виду - не все браузеры обладают возможностью адекватного воспроизведения анимированных картинок, в частности, подобный баг существует в Netscape. Необходимо поэтому протестировать анимированные изображения как минимум в нескольких браузерах;

- самый лучший вариант преподнесения графических изображений умелое и наглядное их сочетание с текстом на странице;

- общий внешний вид "домашней страницы" Вашего сайта должен выглядеть продуманным, сбалансированным, привлекательным и информативным;

- всегда нужно помнить о том, что "домашняя страница" любого сайта - это своеобразная "дверь" посетителя к остальному контенту. Поэтому она должна по меньшей мере стимулировать его желание войти или хотя бы постучать.

5. Цвет фона и текстура. Вполне похвально желание сделать Ваш сайт особенным, выделяющимся из всех остальных, и наличие соответствующей графики определенным образом может Вам в этом помочь. Но существует в этом отношении не менее важный момент фоновое оформление. Рассмотрим наиболее часто используемые его варианты:

- серая гамма. Вполне подходит для бизнес-сайтов начинающего уровня, простенько и со вкусом, грузится абсолютно в любом браузере, и любой начинающий HTML-программист может создать ее безо всяких усилий. Однако данный вариант далеко не является самым лучшим, ибо серый цвет, как показывают исследования, вызывает в основном уныние и упадшее настроение;

- цветной фон с цветными буквами. Вполне приемлемое решение, главное правильно подобрать цвета с учетом воздействия на внимание, зрение и психику пользователя. Самое главное здесь обеспечить надлежащий уровень контрастности;

- использование фоновой текстуры. Самый распространенный вариант оформления деловых ресурсов Сети и, пожалуй, самый признаваемый. Создание его ничуть не сложнее установки обоев для Вашего рабочего стола, главное - выбор хорошего графического изображения, которое, в сочетании с цветными шрифтами способно придать Вашему сайту одновременно профессиональный вид и должную уникальность. Единственное, на что нужно обратить повышенное

внимание - это читаемость текста, ибо если Ваш текст нечитаем, он никому не будет нужен и, следовательно, никто не сможет его воспринять, а тем более - принять к сведению. Никогда не следует допускать, чтобы фон подавлял текст, при оформлении фона используйте преимущественно белые цвета.

6. Основные элементы страниц. При наличии большого объема информации Вам необходимо выбрать между двумя вариантами ее размещения - либо разбить на большое количество страниц незначительного объема, либо использовать несколько длинных страниц.

Длинные страницы являются более предпочтительными в том случае, если информация, размещенная на них, скачивается пользователями для неоднократного будущего использования, в том числе вывода на печать (как правило, это различного рода документы). Для того, чтобы перемещение по длинному тексту было более удобным, целесообразно снабдить текст закладками, перечень которых в форме оглавления страницы поместить в верхней ее части. Но при создании длинных страниц желательно, чтобы их объем не превышал 40 kb, в противном случае пользователю может не хватить терпения дождаться окончания их загрузки.

Большое количество маленьких страниц может быть полезно лишь в том случае, если каждая из них описывает отдельный предмет или тему, но для надлежащего исполнения такого варианта нужна хорошо организованная и отлаженная система навигации. Но перед тем, как внедрять в структуру сайта такой вариант размещения информации, необходимо десять раз подумать, удобно ли будет это пользователю.

Охарактеризуем в общих чертах те элементы, которые в обязательном порядке должна включать любая страница Вашего сайта:

- заголовок страницы. Это строка, размещаемая в самом верху окна браузера, очень важный элемент оформления бизнес-сайта, ибо большинство поисковых систем берут для отображения в списке поиска или рейтинге именно эту строку (в частности, AltaVista, InfoSeek, WebCrawler). Поэтому при подборе заголовка необходимо использовать ключевые слова, которыми может воспользоваться посетитель Сети для отыскания Вашей информации;

- графическое изображение вверху страницы. Тоже достаточно важный элемент, т.к. позволяет в первую очередь унифицировать страницы Вашего ресурса, придать им вид принадлежности к одному целому. Целесообразно будет в данном случае использовать уменьшенную копию основного графического изображения с "домашней страницы". Я обычно присваиваю файлу с данной картинкой имя

"page-top.gif", таким образом, если я хочу изменить данный рисунок на всех страницах, мне нет нужды редактировать каждую из них. Расположение данной картинки может быть как отцентрировано, так и находиться в левом или правом углу;

- фон страниц. Единый фон на всех страницах сайта опять же создает у посетителя ощущение приндлежности всех страниц к одному ресурсу. В качестве фона можно использовать как текстуру, так и определенную цветовую заливку формата RGB с соблюдением требований, изложенных в предыдущем пункте. В настоящее время большинство бизнес-сайтов используют в качестве фона белый цвет;

- тип заголовка. Следует определить, в каком виде будет располагаться заголовок непосредственно на каждой странице. Выбрав шрифт, размер, цвет и его формат, следует придерживаться единства в оформлении заголовков на всех страницах;

- текст. С оформлением текста нужно быть максимально осторожным. Следует использовать простые шрифты - они прекрасно читаются и информация, изложенная таким образом, выглядит гораздо профессиональнее, нежели написанная вязью;

- информация об обновлениях. Если страница обновляется часто, будет целесообразным ставить рядом с информацией об обновлении дату, когда оно было произведено. Если же обновление происходит нечасто, даты лучше не ставить, в противном случае будет создаваться впечатление застоя на сайте;

- URL-адрес. В принципе его указание на странице не является обязательным, но в некоторых случаях бывает очень полезным, в частности тогда, когда пользователь, скачавший документ в Вашего сайта и не записавший адреса, желает вернуться обратно;

- строки быстрого перемещения. При насыщенности сайта самой различной информацией, как правило, у пользователя возникает необходимость "прыгать" из одного раздела сайта в другой. Для этого на каждой странице размещаются соответствующие строки, которые могут понадобиться чаще других, например "на домашнюю", "на верх страницы". В некоторых случаях вместо таких строки используются соответствующие графические кнопки;

- ссылки. Вся сила Сети и мощь языка HTML заключается в возможности где угодно ставить ссылки на любые страницы мира. Но здесь следует быть максимально осторожным: заманив пользователя на сайт ни в коем случае нельзя позволить ему под каким-либо предлогом уйти оттуда. Желание показать потенциальному клиенту Ваше знание отличных ресурсов, подобных Вашему и смежных с ним, следует подавить и в первую очередь заполучить о пользователе

всю необходимую информацию (имя, фамилию, адрес электронной почты и другие анкетные данные), побудить его сделать заказ и т.п. Все-таки это бизнес;

- подпись. Внизу каждой страницы необходимо ставить свою подпись в любом ее варианте, например: "Разработано и оформлено Ральфом Ф. Вильсоном";

- адрес электронной почты. В принципе, он является элементом подписи, хотя сможет играть и самостоятельную роль. Адрес электронной почты необходимо размещать не в виде текстовой строки, а соответствующей ссылки (mailto, естественно). Он необходим для обеспечения обратной связи.

7. Завершающие штрихи. Дооформляя страницу в ее первом приближении, целесообразно внести в дизайн так называемые "последние штрихи", основными из которых являются следующие:

- правило горизонтальности. Стремитесь располагать информацию по принципу горизонтальности, это придает информации более упорядоченный и традиционный (а следовательно профессиональный) вид и требует гораздо меньше усилий со стороны пользователя;

- цветные ссылки. Их оформление занимает немного больше времени, но они придают сайту более профессиональный вид, особенно в сочетании с используемой при оформлении сайта цветовой гаммой;

- цветные кружки, стрелки и указатели. Могут использоваться с большим успехом, однако здесь следует быть осторожным: не следует делать страницы излишне пестрыми и броскими. Меньше цветов - больше дела;

- цветные маркеры. Могут оказать Вам значительную услугу для привлечения внимания пользователя к тем разделам и секциям, которые были недавно добавлены (как правило, чаще всего используются маркеры "новое", "специальное предложение", "обновлено", "продано" и т.п.). И опять-таки следует остерегаться перегрузки страницы маркерами: их следует размещать максимум 2 - 3 на странице, в противном случае они теряют свое предназначение, становясь обыденным и привычным элементом оформления.

8. Фото и графика. Для того, чтобы более наглядно объяснить потенциальным клиентам, что Вы собственно собираетесь им предложить, Вам будет просто необходимо проиллюстрировать приводимый на сайте текст. Очень важным здесь будет использование всплывающих пояснений (элемент alt в тэге <IMG>),

т.к. они помогут потенциальному клиенту сориентироваться в демонстрируемых изображениях.

Рассмотрим основные варианты размещения подобной графики:

- черно-белые изображения. Для владельцев обширных каталогов могут обойтись дешевле полноцветных, хотя и не настолько эффективны. Единственное преимущество подобного подхода заключается в том, что конвертация изображения из формата 256 GrayScale в режим RGB способна придать ему некий мистическиантикварный вид;

- цветные изображения. Цвет решает все. Размещайте по ходу текста красочные и полноцветные фотографии объекта повествования, и Вы добьетесь ожидаемого результата. Проблема же с объемом графических изображений снова остается. К сожалению, немалое количество пользователей Сети продолжают работать на модемах с предельной скоростью 14.4К, что лишает их возможности каждый раз дожидаться окончания загрузки слишком громоздких изображений. Как показывает практика, оптимальным объемом является 20 - 40 Kb;

- изображения, увеличиваемые посредством клика на них. Представляют собой компромиссный вариант решения только что описанной проблемы. Вы размещаете на странице маленькое изображение, если пользователь заинтересован в том, чтобы рассмотреть его подробнее, он шелкает на него и ему открывается изображение полномасштабное. Но и при таком компромиссе лучше не превышать объем изображения в 57 Kb.

Важным является также и выбор формата отображаемой графики.

- GIF-файлы, как правило, грузятся без проблем в любом браузере и достаточно быстро, созданные в специальных графических программах могут обладать достаточно высоким качеством изображения;

- ЈРЕС-файлы обладают гораздо лучшим качеством и несравненно больше подходят для хранения фотографической информации;

- увеличиваемые кликом изображения могут быть представлены любым форматом.

Есть еще один достаточно хороший прием внедрения графических изображений на страницах - использование прозрачности. Рисунки с прозрачным фоном красиво смотрятся практически в любом месте,

имеют вид как бы "плавающих" графических элементов. Изображения с прозрачным фоном могут быть изготовлены практически в любой графической программе, такой как Adobe Photoshop или же L ViewPro.

В последнее время в оформление бизнес-сайтов все активнее и активнее начинают внедряться элементы мультимедиа, такие как звук, анимация и видеоролики. Конечно, они способны существенно повысить информативность сайта и его привлекательность, но для большинства пользователей Сети, работающих на низкоскоростных модемах, остаются пока недоступными за исключением, пожалуй, формата RealAudio.

9. Формы приема заказов и обеспечения обратной связи. Вам необходимо оставаться в постоянном контакте со своими посетителями, особенно - с потенциальными и реальными клиентами. Использования электронной почты здесь не избежать никак, но есть инструменты, расширяющие ее возможности и доставляющие на Ваш почтовый ящик необходимую информацию в готовом виде.

Рассмотрим их:

- гостевые книги. Отзывы и пожелания посетителей, оставляемые ими в гостевых книгах, подскажут Вам, на что следует обратить повышенное внимание, что исключить, что добавить, доработать и т.п.;

- запросы информации. Разместите форму, посредством которой пользователь при необходимости сможет запросить необходимую ему информацию, включив в нее следующие поля: имя, фамилия, почтовый и электронный адреса, номер телефона, факса и т.п.;

- формы заказа. В идеале, конечно, Вы будете принимать заказы от клиентов непосредственно со страниц вашего сайта. Существует два основных варианта подобных форм в зависимости от вида оплаты. Если пользователь предпочитает оплатить заказ по кредитной карте, он заполняет анкету и получает аккаунт на Вашем сайте, а в дальнейшем банк, через которых осуществляется платеж, перечисляет Вам сумму заказа с номера кредитной карты, которая была введена при заполнении анкетной формы. Либо же форма заказа скачивается с сайта, заполняется вручную, после чего отправляется Вам по электронной почте или факсу для выставления счета и получения чека на оплату;

- корзинка покупателя. Если ассортимент продаваемых Вами товаров и услуг достаточно велик, целесообразно будет установить на сайте скрипт "корзины покупателя", когда клиент, выбирая нужные ему товары и услуги будет складывать их в "корзину", после чего

сервер подсчитает стоимость заказа и отправит всю необходимую информацию как Вам, так и клиенту;

- сервер безопасности. Если Вы серьезно надумали продавать товары и услуги через INTERNET посредством кредитных карт и другой платежной информации, целесообразным будет потратить определенную сумму на приобретение места для помещения соответствующих страниц на безопасный SSL-сервер, обладающий высокой степенью кодирования передаваемых данных. Это обеспечит безопасность клиента и Вашу профессиональную репутацию.

Вне зависимости от Ваших предпочтений и выбора вариантов работы с формами, Вам понадобятся CGI-скрипты или PHP-скрипты, внедрение которых требует определенного мастерства, знание соответствующего языка и некоторых навыков. Существуют следующие варианты внедрения скриптов в систему работы Вашего бизнессайта:

- имплементация готовых скриптов, имеющихся в Сети. Данные скрипты можно в большом количестве без особых трудностей отыскать в Сети и по преимуществу они бесплатны. Основной проблемой здесь, пожалуй, будет интеграция готовых скриптов с интерпретатором, имеющимся у Вашего провайдера хостинга, и настройка скрипта применительно к Вашему сайту;

- написание собственных скриптов. Здесь Вам потребуются достаточно обширные познания в области языка Perl, большое количество времени и усилий;

- поручение создания скрипта под Ваши нужды программиступрофессионалу. Если у Вас достаточно средств и минимум свободного времени, данный вариант станет наилучшим решением.

10. Загрузка на сервер и тестирование страниц. Как только Вы завершили создание сайта, его необходимо загрузить на компьютер провайдера хостинга. Для этого Вам понадобится знание основных команд системы UNIX и структура папок и каталогов Вашего места на сервере провайдера. Варианты загрузки и тестирования созданного ресурса:

- Вы можете сделать это сами, используя либо FTP-браузер, либо соответствующее программное обеспечение. Подобных программ существует великое множество и они, как правило, обладают достаточными возможностями настройки;

- отправить сайт со всеми его компонентами на внешнем носителе информации для осуществления загрузки работниками провайдера.

Возможно, один-два раза провайдер и окажет Вам такую услугу, но если сайт постоянно обновляется, это их вряд ли порадует;

- поручить производство загрузки страниц на сервер наемному специалисту. Плюсы и минусы этого варианта уже обсуждались.

11. Раскрутка и реклама сайта. Думаете, что как только Вы создали отличный сайт, посетители толпой ринутся на него? Разумеется… если они узнают о нем и сумеют его найти. Существует ряд способов поведать миру о создании Вашего ресурса, причем Вы можете сделать это сами или, опять же, поручить выполнение работы профессионалу.

- использование файлов подписи. Присоединяйтесь к группам новостей, форумам, доскам объявлений и прочим средствам коммуникации в сфере Вашей деятельности, активно использующим электронную почту, и в конце каждого своего письма размещайте файл подписи - несколько строк с описанием Вашего сайта и его адресом. Конечно, подобный способ придания сайту известности потребует значительное количество сил и времени, но он того стоит. Помимо продвижения собственного сайта, у Вас появляется возможность накопить материал для проведения маркетинговых исследований своей целевой аудитории;

- поисковые системы. Несмотря на их многочисленность, действительно популярных и посещаемых поисковиков в Сети достаточно немного (по моим данным, меньше десятка). Вам необходимо зарегистрировать домашнюю страницу в каждой из них;

- обмен ссылками со сходными по тематике ресурсами. Отыщите в Сети ресурсы, чей контент сходен с Вашим, но не представляет для Вас прямой конкуренции, и договоритесь с их администратором об обмене ссылками. В основном данный процесс носит бесплатный характер и он достаточно эффективен;

- ссылки в тематических каталогах. Наверняка в Сети найдутся каталоги ресурсов, посвященных Вашей сфере деятельности. Вам следует отыскать их и зарегистрировать в них свой сайт, в большинстве случаев такие каталоги приносят гораздо больше пользы, чем поисковые машины;

- рассылка пресс-релизов. Напишите качественный пресс-релиз и разошлите его службам новостей, специализирующимся на сфере Вашей деятельности;

- размещение адреса сайта на документации. При осуществлении обмена информацией, оформлении документов, переписке и т.п.

следует везде указывать адрес своего сайта с пояснением, что на нем содержится вся необходимая информация о Вас, Вашем бизнесе, Ваших товарах и услугах.

12. Обслуживание сайта. Теперь, когда работа по созданию, загрузке, тестированию и раскрутке сайта подошла к концу, необходимо задуматься о том, каким образом будет осуществляться обслуживание Вашего ресурса. В первую очередь оно подразумевает:

- обновление информации о ценах;
- обновление информации о товарах и услугах;
- добавление и удаление страниц, описывающих Ваш бизнес;
- обновление ссылок и системы навигации;
- обновление графического, цветового и текстового оформления;
- изменение дизайна.

Опять-таки, существует несколько вариантов реализации данных задач:

- сделать все самому;

- поручить кому-либо из Ваших сотрудников найти соответствующего специалиста для выполнения работ по обновлению сайта;

- самому нанять соответствующего профессионала.

Запомните одно: надежда на то, что сайт не будет нуждаться в обновлениях - глупейшее заблуждение, способное погубить Ваш электронный бизнес на корню.

Несколько слов по поводу стоимости разработки, создания, раскрутки и обслуживания собственного бизнес-сайта. Конечно, с финансовой точки зрения, делать все самому будет гораздо дешевле, но при этом следует иметь в виду, что Ваше время может стоить гораздо дороже. Для того, чтобы делать все самому необходимо обладать достаточными знаниями, умениями и навыками, а также иметь под рукой все необходимые инструменты и в первую очередь - программное обеспечение. К тому же, практика показывает, что как бы Вы ни старались, выше головы не прыгнуть, Вы не сможете быть одновременно специалистом во всех областях, где-нибудь обязательно проколитесь. Если, конечно, вести речь о бизнес-сайте в традиционном его понимании.

Если суммировать все затраты на развитие собственного INTERNETпредставительства на должном профессиональном уровне, можно ориентироваться на следующие цифры. Компаниям малого бизнеса будет вполне достаточно стартового капитала от \$ 2000 до \$

10000, средние по размеру компании потратят от \$ 1500 до \$ 10000, а крупные корпорации - от \$ 10000 и более.

А теперь, когда все встало на свои места - за работу!

Источник: [http :// www. wilsonweb. com](http://www.wilsonweb.com/)

Перевод на русский язык - Павел Берестнев, [http://biz](http://biz-webinar.com/)[webinar.com](http://biz-webinar.com/)

Вашему вниманию предлагаются 13 (!) флаконов в одном! Здесь действительно *ВСЕ* технические моменты Online-бизнеса!

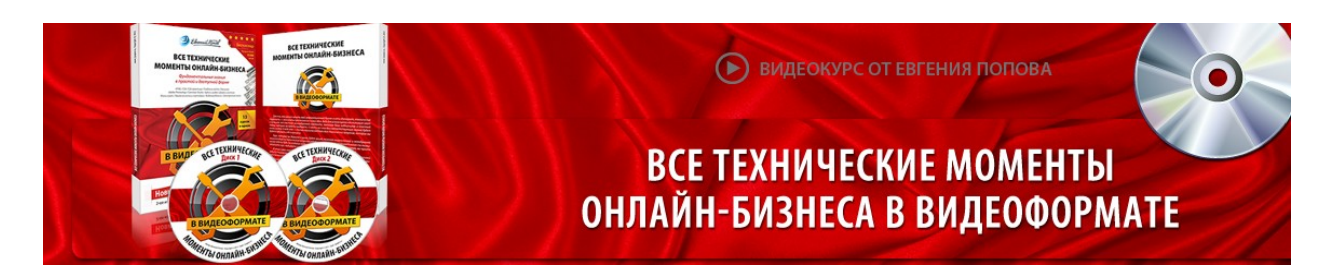

Автор – **Евгений Попов**, признанный профессионал Рунета, берет Вас за руку и шаг за шагом ведет к полноценному практическому освоению всех технических тонкостей создания и ведения собственного продающего сайта! Проверьте здесь, что это действительно так! [http://boriskorzh.com/rd/wtm\\_241.html](http://boriskorzh.com/rd/wtm_241.html)